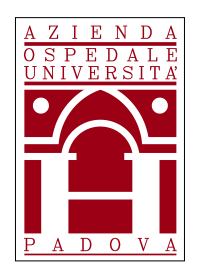

# **REGIONE DEL VENETO AZIENDA OSPEDALE – UNIVERSITA' PADOVA**

# **AVVISO DI PROCEDURA COMPARATIVA**

**per l'individuazione di un professionista per l'assegnazione di un incarico di lavoro autonomo di natura libero professionale a favore di candidati in possesso di Laurea magistrale appartenente alla Classe LM-41 – Lauree Magistrali in Medicina e Chirurgia, Specializzazione in Psichiatria o specializzazione in Neuropsichiatria Infantile o specializzazioni equipollenti per legge e iscrizione all'Ordine dei Medici, della durata dalla data di conferimento e comunque non oltre il 09.12.2022, al fine di garantire, nell'ambito della U.O.C. Neuropsichiatria Infantile, lo svolgimento delle attività relative al Progetto "Creazione di un modello di rete per la formulazione del progetto di vita e di presa in carico del PcASD in età evolutiva e in età adulta".** 

In esecuzione della deliberazione del Direttore Generale n. 1222 del 09.06.2022 che ha approvato la richiesta del Direttore della U.O.C. Neuropsichiatria Infantile e Responsabile di Progetto è indetto un avviso di procedura comparativa, per titoli e colloquio, per il conferimento di un incarico di lavoro autonomo di natura libero professionale, della durata dalla data di conferimento e comunque non oltre il 09/12/2022, per un compenso lordo onnicomprensivo di € 10.000,00, da finanziarsi mediante i fondi destinati alla realizzazione del progetto sopraindicato. L'importo deve intendersi comprensivo di rimborso spese, eventuale rivalsa previdenziale ed IVA. **L'ammontare potrà essere oggetto di riproporzionamento in rapporto all'effettiva durata dell'incarico.**

Si precisa che, successivamente all'espletamento della selezione, **il conferimento effettivo dell'incarico libero professionale è subordinato all'ottenimento dell'apposita autorizzazione regionale** (vedi *infra* Paragrafo "Disposizioni varie").

## **OGGETTO DELL'INCARICO LIBERO PROFESSIONALE**

L'incarico avrà ad oggetto le seguenti prestazioni:

- supporto all'attività della UOC di NPI e dei servizi in rete nell'ambito dei disturbi del neurosviluppo con particolare focus su disturbi di Spettro autistico;
- potenziamento di eventuali strategie di intervento con minori, genitori, operatori sanitari e sociali; visite e colloqui psichiatrici con minori, genitori, operatori; valutazione delle interazioni familiari;
- partecipazione alle equipe multi professionali finalizzate alla diagnosi e alla progettualità terapeutica e al passaggio dai servizi dell'età evolutiva ai servizi dell'età adulta in ambito di disordini del neurosviluppo con particolare focus su disturbi di spettro autistico;

• ricerche in atto in tale ambito; raccolta dati e analisi dati; redazione articoli scientifici.

#### **REQUISITI PER L'AMMISSIONE**

All'avviso sono ammessi i candidati dell'uno e dell'altro sesso (L. n. 125/1991, art. 4) in possesso dei requisiti di seguito indicati.

#### **Requisiti generali**:

a) Cittadini di uno degli Stati membri dell'Unione Europea, o loro familiari non aventi la cittadinanza di uno Stato membro che siano titolari del diritto di soggiorno o del diritto di soggiorno permanente, ovvero cittadini di Paesi Terzi che siano titolari del permesso di soggiorno CE per soggiornanti di lungo periodo o che siano titolari dello status di rifugiato o di protezione sussidiaria (art. 38 D.lgs. n. 165/2001);

b) Godimento dei diritti civili e politici.

### **Requisiti specifici:**

- Laurea magistrale appartenente alla Classe LM-41 Lauree Magistrali in Medicina e Chirurgia;
- Specializzazione in Psichiatria o specializzazione in Neuropsichiatria Infantile o specializzazioni equipollenti per legge;
- iscrizione all'Ordine dei Medici.

I requisiti prescritti devono essere posseduti alla data di scadenza del termine per la presentazione della domanda di partecipazione al presente avviso. Il difetto di anche uno solo di tali requisiti comporta la non ammissione alla procedura comparativa.

Non possono essere incaricati coloro che si trovino in situazioni comportanti incapacità di contrattare con la Pubblica Amministrazione ovvero siano stati collocati in quiescenza, fatto salvo quanto previsto dalle circolari del ministro per la semplificazione e la pubblica amministrazione n. 6/2014 e n. 4/2015.

I candidati che hanno conseguito il titolo di studio all'estero dovranno allegare nella **PROCEDURA ON LINE** idonea documentazione attestante il riconoscimento del proprio titolo di studio con quello italiano richiesto ai fini dell'ammissione, in conformità della vigente normativa nazionale e comunitaria.

#### **REQUISITI PREFERENZIALI**

- Master o corsi di specializzazione in ambito di psicopatologie dello sviluppo, e formazione in ambito di Disturbi del Neurosviluppo.
- Esperienza clinica rispetto alla valutazione, presa in carico e gestione delle persone con ASD.

#### **PRESENTAZIONE DELLA DOMANDA**

La domanda di partecipazione dovrà essere **PRODOTTA ESCLUSIVAMENTE TRAMITE PROCEDURA TELEMATICA**, entro il quindicesimo giorno successivo dalla data di pubblicazione del presente bando all'albo *on-line* di questa Azienda.

La procedura informatica per la presentazione delle domande sarà attiva a partire dal giorno di pubblicazione del presente bando all'albo *on-line* di questa Azienda, e verrà disattivata tassativamente alle ore 24.00 del giorno di scadenza per la presentazione della domanda. L'invio telematico della domanda dovrà pertanto avvenire entro le ore 23.59 della suddetta data; dopo tale termine non sarà più possibile effettuare la compilazione della stessa.

Il termine di cui sopra è perentorio e, pertanto, saranno esclusi i concorrenti le cui domande non siano state inviate secondo le modalità indicate nel presente bando.

La procedura di presentazione della domanda potrà essere effettuata 24 ore su 24 (salvo momentanee interruzioni per manutenzione del sito) da qualsiasi computer collegato alla rete internet e dotato di un *browser* di navigazione aggiornato tra quelli di maggiore diffusione (Chrome, Explorer Firefox, Safari) che supporti e abbia abilitati Java, Script, e Cookie. La compatibilità con i dispositivi mobili (*smart tablet*) non è garantita.

### **PROCEDURA DI REGISTRAZIONE E DI COMPILAZIONE DELLA DOMANDA E DEI RELATIVI TITOLI PER LA PARTECIPAZIONE ALL'AVVISO:**

#### **FASE 1: registrazione nel sito aziendale**

- **collegarsi al sito www.aopd.veneto.it**
- **accedere al link Concorsi e Avvisi → Avvisi per attribuzione incarichi professionali, co.co.co e borse di studio → Avvisi attivi**
- **collegarsi al sito internet: https://aopdveneto.iscrizioneconcorsi.it/**
- **Cliccare su "pagina di registrazione" ed inserire i dati richiesti.**

**Fare attenzione al corretto inserimento della e-mail** (non PEC, non indirizzi generici o condivisi, ma mail personale) perché a seguito di questa operazione il programma invierà una e-mail al candidato con le credenziali provvisorie (Username e Password) di accesso al sistema di iscrizione ai concorsi on-line (attenzione l'invio non è immediato quindi registrarsi per tempo).

● **Collegarsi, una volta ricevuta la mail**, al link indicato nella stessa per modificare la Password provvisoria con una password segreta e definitiva a vostra scelta che dovrà essere conservata per gli accessi successivi al primo, attendere poi qualche secondo per essere automaticamente reindirizzati.

#### **FASE 2: Iscrizione on-line**

- 1. Dopo aver inserito Username e Password definitiva selezionare dal menù in alto a sinistra la voce *"Concorsi"*, per accedere alla schermata dei concorsi attivi;
- **2. Cliccare l'icona** *"Iscriviti"* **corrispondente al concorso al quale si intende partecipare;**
- **3. Iniziare la compilazione dalla scheda** *"Anagrafica"***, cliccare il tasto**  *"Compila"* **e allegare la scansione obbligatoria del documento di identità, utilizzando il pulsante** *"Aggiungi documento"* **(dimensione massima 1 Mb) e confermare con il tasto in basso** *"Salva"***;**
- **4. Proseguire con la compilazione delle ulteriori schede, il cui elenco è disposto sul lato sinistro dello schermo e, che una volta compilate, risultano spuntate in verde, con riportato a lato il numero delle dichiarazioni rese. La compilazione può essere effettuata in momenti diversi, in quanto è possibile, prima di cliccare su** *"Conferma ed invio"***, aggiungere/correggere/cancellare i dati inseriti;**
- **5. Terminata la compilazione di tutte le sezioni, cliccare su** *"Conferma ed invio"***;**
- **6. Dopo avere reso le dichiarazioni finali cliccare su** *"Conferma l'iscrizione"***;**
- **7. Scaricare e stampare, in formato pdf, la domanda cliccando su** *"Stampa domanda"***;**
- **8. Firmare la domanda;**
- **9. Scansionare l'intera domanda firmata, non solo l'ultima pagina con la firma;**
- **10.Allegare la domanda firmata cliccando sul relativo tasto;**
- **11.Cliccare su "Invia l'iscrizione" per completare l'iscrizione;**

**Il candidato riceverà una mail di conferma dell'avvenuta iscrizione con allegata la copia del documento d'identità e la domanda firmata**, contenente i dati inseriti, completa di numero identificativo, data e ora di invio. **La domanda ricevuta per mail, non deve essere inviata per posta all'azienda, poiché l'unica modalità di inoltro è quella descritta nella "Fase 2: iscrizione on-line".** 

Per apportare eventuali modifiche alla domanda, dopo averla inviata, il candidato dovrà cliccare l'icona *"Annulla"* a fianco del nome del concorso nella pagina di accesso. Dopo aver apportato le correzioni, il candidato deve ripetere le stesse operazioni indicate dal numero 5 al numero 11 della "Fase 2 iscrizione on-line".

**Si sottolinea che tutte le informazioni** (requisiti specifici di ammissione, requisiti preferenziali, titoli di carriera ed esperienze professionali e formative) **di cui sopra, dovranno essere indicate in modo preciso ed esaustivo** in quanto si tratta di dati sui quali verrà effettuata la verifica del possesso dei requisiti per la partecipazione all'Avviso, degli eventuali titoli di preferenza del posto, nonché la valutazione dei titoli. **Si tratta di una dichiarazione resa sotto la propria personale responsabilità ed ai sensi del D.P.R. 28.12.2000, n. 445.** 

I rapporti di lavoro/attività professionali in corso possono essere autocertificati limitatamente alla data in cui viene compilata la domanda (quindi nel campo corrispondente alla data di fine rapporto il candidato deve inserire la data di compilazione della domanda, anche se il rapporto di lavoro è ancora in corso).

**La procedura telematica di presentazione della domanda richiede di effettuare la scannerizzazione e l'upload** (termine con cui si indica l'azione di trasferimento di un file dal proprio PC su un web server) esclusivamente dei seguenti documenti:

- 1. Documento di riconoscimento nella sezione "Anagrafica";
- 2. i documenti comprovanti i requisiti generali di cui al paragrafo "Requisiti generali per l'ammissione" che consentono ai cittadini non italiani e non comunitari di partecipare al presente concorso (es. permesso di soggiorno);
- 3. adeguata certificazione medica rilasciata da Struttura Sanitaria abilitata, comprovante lo stato di disabilità che indichi, solo nel caso in cui il candidato intenda avvalersi di tale beneficio, **l'ausilio** necessario in relazione alla propria disabilità e/o la necessità di **tempi aggiuntivi** per l'espletamento della prova d'esame, ai sensi dell'art. 20 della L. 104/1992;
- 4. la documentazione che attesti il riconoscimento dei titoli di studio conseguiti all'estero, necessari all'ammissione, nonché di ulteriori titoli di studio ai fini della valutazione;
- 5. la documentazione che attesti l'equiparazione dei servizi/titoli svolti all'estero;
- 6. le eventuali pubblicazioni attinenti al profilo professionale a selezione;
- 7. Domanda stampata e sottoscritta alla fine della procedura.

L'upload dovrà essere effettuato cliccando l'icona *"Aggiungi allegato"*, considerata la dimensione massima prevista nel format. I file pdf possono essere eventualmente compressi per allegare le pubblicazioni, utilizzando le modalità più in uso (win.zip o win.rar). Si rimanda per le specifiche del caso al *"Manuale istruzioni"* consultabile dalla procedura d'iscrizione.

Ulteriore documentazione allegata, ma non richiesta dal presente bando, non sarà oggetto di valutazione.

Il candidato è invitato a inserire l'indirizzo di posta elettronica (PEC), se ne è in possesso, in aggiunta all'indirizzo mail, per le comunicazioni ufficiali. L'inserimento dovrà essere effettuato nella sezione "ANAGRAFICA" del format.

Per informazioni o assistenza tecnica relative alla compilazione della domanda selezionare la funzione *"Richiedi assistenza"*; dette richieste saranno evase durante l'orario di lavoro e compatibilmente con gli altri impegni del servizio. In ogni caso l'assistenza verrà garantita fino ai 2 giorni antecedenti la data di scadenza del bando.

### **Nella compilazione della domanda on-line, devono essere dichiarati, altresì, i titoli che il candidato ritiene opportuno ai fini della valutazione di merito e della formazione della graduatoria.**

Nella domanda, da inoltrare con le modalità di cui al presente bando, l'aspirante dovrà compilare, sotto la sua personale responsabilità ai sensi del D.P.R. 28.12.2000, n. 445, tutti i campi relativi all'anagrafica e ai requisiti di ammissioni del Modulo di iscrizione online.

Il candidato deve rendere note le eventuali variazioni di domicilio, ovvero dell'indirizzo PEC, che si verifichino durante la procedura concorsuale e fino all'esaurimento della stessa, comunicandole al seguente indirizzo: procedure.concorsuali@aopd.veneto.it

### **COSTITUISCONO MOTIVI DI ESCLUSIONE**

La mancanza dei requisiti generali e specifici richiesti dal presente bando.

La presentazione della domanda con modalità diverse da quelle previste dal presente bando.

#### **VALUTAZIONE DELLA CANDIDATURE**

Le candidature pervenute saranno valutate da un'apposita Commissione, nominata dal Direttore della U.O.C. Gestione Risorse Umane, Personale Universitario in Convenzione e Rapporti con l'Università e composta dal Direttore della U.O. di riferimento o dal Responsabile di Progetto in qualità di Presidente o da un loro delegato e da altri due componenti scelti fra i dipendenti dell'Azienda Ospedale – Università Padova e gli universitari convenzionati.

La U.O.C. Gestione Risorse Umane, Personale Universitario in Convenzione e Rapporti con l'Università curerà le funzioni di segreteria inerenti l'attività della Commissione.

### **La valutazione sarà effettuata per titoli e colloquio e i candidati saranno convocati, tramite posta elettronica, con almeno 5 giorni di anticipo.**

L'espletamento della prova colloquio potrà essere effettuata con modalità telematica in conformità alle disposizioni vigenti in materia.

L'Azienda Ospedale – Università Padova non sarà ritenuta responsabile dei mancati ricevimenti delle mail per cause non imputabili al servizio di posta elettronica aziendale. Al fine di favorire la corretta ricezione di eventuali ulteriori comunicazioni, si suggerisce ai candidati di verificare le impostazioni dei filtri di sicurezza del proprio servizio di posta elettronica.

Al termine della valutazione dei candidati la Commissione predisporrà un verbale motivato contenente la graduatoria finale dei candidati esaminati ed individuando il soggetto a cui affidare l'incarico.

La suddetta graduatoria, potrà essere utilizzata esclusivamente in caso di rinuncia della persona individuata alla stipulazione del disciplinare o in caso di sua sostituzione oppure per l'affidamento di nuovi incarichi libero professionali nell'ambito dello stesso progetto che si rendano successivamente necessari.

Il nominativo del candidato selezionato verrà pubblicato nell'Albo on-line del sito web aziendale. Tale pubblicazione vale a tutti gli effetti come avvenuta comunicazione, anche nei confronti dei candidati idonei.

#### **DISPOSIZIONI VARIE**

Al termine della procedura comparativa, al soggetto prescelto sarà assegnato un incarico di lavoro autonomo di natura libero professionale, della durata dalla data di conferimento e comunque non oltre il 09/12/2022, per un compenso lordo onnicomprensivo di € 10.000,00, da finanziarsi mediante i fondi destinati alla realizzazione del progetto sopraindicato. L'importo deve intendersi comprensivo di rimborso spese, eventuale rivalsa previdenziale ed IVA. **L'ammontare potrà essere oggetto di riproporzionamento in rapporto all'effettiva durata dell'incarico.**

## **Si procederà comunque all'espletamento della presente procedura nelle more dell'ottenimento di detta autorizzazione, ma il conferimento dell'incarico libero professionale è subordinato in ogni caso all'ottenimento dell'apposita autorizzazione regionale.**

Qualora il soggetto individuato sia dipendente di altra Amministrazione Pubblica soggetto al regime di autorizzazione di cui all'art. 53 del D.Lgs. 30 marzo 2001, n. 165 e ss.mm.ii. dovrà presentare l'autorizzazione dell'Amministrazione di appartenenza prima di stipulare il contratto.

Il professionista incaricato è tenuto a mantenere la massima riservatezza relativamente a tutte le informazioni ed ai dati clinici e tecnici appresi durante lo svolgimento delle attività inerenti l'incarico, ai sensi della normativa vigente.

L'Azienda Ospedale – Università Padova si riserva, a suo insindacabile giudizio, la facoltà di prorogare, sospendere, modificare, revocare o annullare il presente avviso, o parte di esso, senza che ciò comporti diritti o pretese di sorta a favore dei candidati, qualora ne rilevasse la necessità o l'opportunità per ragioni di pubblico interesse o non prevenisse la necessaria autorizzazione regionale sopra indicata.

L'Azienda Ospedale – Università Padova si riserva, altresì, a suo insindacabile giudizio, di non procedere all'assegnazione dell'incarico professionale di cui al presente avviso per effetto di sopraggiunte disposizioni normative e/o circostanze ostative o per mere ragioni di opportunità o non prevenisse la necessaria autorizzazione regionale sopra indicata.

L'assegnazione dell'incarico professionale non dà luogo ad alcun rapporto di lavoro subordinato.

Sono garantite le pari opportunità tra uomo e donna ai sensi della legge n. 125 del 10.4.1991.

#### **COPERTURA ASSICURATIVA**

L'Azienda Ospedale – Università Padova garantirà la copertura assicurativa per la responsabilità civile connessa all'attività svolta nell'ambito dell'incarico libero professionale.

Sarà a carico del soggetto prescelto la copertura assicurativa contro infortuni, malattie professionali e colpa grave.

Dalla data di scadenza dell'incarico, senza che vi sia stata proroga espressa del medesimo, ogni responsabilità derivante dalla prosecuzione dell'attività da parte del professionista sarà a carico del Direttore dell'Unità Operativa di riferimento.

### **INFORMATIVA EX REGOLAMENTO EUROPEO DEL 27/04/2016 N. 679 (REGOLAMENTO GENERALE SULLA PROTEZIONE DEI DATI)**

Ai sensi del Regolamento (UE) 2016/679, si informa che il conferimento dei dati personali ed eventualmente sensibili, raccolti con la domanda di partecipazione saranno trattati esclusivamente per le finalità inerenti la gestione della procedura descritta nel presente bando, nonché per i controlli, previsti dall'art. 71 del DPR 445/2000, sulla veridicità delle dichiarazioni sostitutive di certificazioni o di atti di notorietà; tale conferimento è obbligatorio e, pertanto, l'eventuale rifiuto a fornirli in tutto o in parte può dar luogo all'impossibilità per l'Azienda Ospedale - Università Padova di svolgere correttamente tutti gli adempimenti connessi alla presente procedura, nonché all'eventuale procedura di assegnazione della borsa di studio. I dati potranno essere sottoposti ad accesso da parte di coloro che sono portatori di un concreto interesse ai sensi dell'art. 22 della L. 241/90 e successive modificazioni ed integrazioni nonché per i successivi adempimenti previsti dalla normativa vigente, ivi compreso il D.lgs. 33/13. Potranno, inoltre, essere oggetto di trattamento i dati personali relativi a condanne penali, reati o misure di sicurezza. I dati saranno trattati dagli incaricati dell'ufficio responsabile della procedura e dai membri della commissione giudicatrice all'uopo nominata, in banca dati automatizzata, nel rispetto delle regole previste dal Regolamento UE 2016/679. I dati forniti saranno conservati per il periodo di durata prescritto dalle leggi vigenti in materia. Ai sensi artt. 15 - 22 del citato Regolamento, l'Interessato ha il diritto di chiedere all'Azienda di accedere ai propri dati personali e di rettificarli se inesatti, di cancellarli o limitarne il trattamento se ne ricorrono i presupposti, oppure di opporsi al loro trattamento per legittimi interessi perseguiti dall'Azienda. Inoltre, l'Interessato ha diritto di revocare il consenso prestato per le finalità di trattamento che lo richiedono, ferma restando la liceità del trattamento effettuato sino al momento della revoca. Si informa che titolare del trattamento dei dati personali è l'Azienda Ospedale - Università Padova con sede in via Giustiniani, 1 - 35128 Padova. Potrà esercitare i diritti sopra indicati contattando il Titolare del trattamento, Azienda Ospedale - Università Padova, tramite Posta Elettronica Certificata alla casella PEC: protocollo.aopd@pecveneto.it o tramite semplice *e-mail* alla casella istituzionale: protocollo.aopd@aopd.veneto.it

#### **PUBBLICAZIONE DELL'AVVISO E STRUTTURA DI RIFERIMENTO**

Il presente avviso verrà pubblicato all'Albo on line dell'Azienda Ospedale – Università Padova e nel sito web aziendale http://www.aopd.veneto.it/sez,140 on-line.

Per informazioni, i candidati potranno rivolgersi alla U.O.C. Gestione Risorse Umane, Personale Universitario in Convenzione e Rapporti con l'Università (tel. 049/821.2489- 8207-8206).

> Il Direttore Generale *– Giuseppe Dal Ben –*